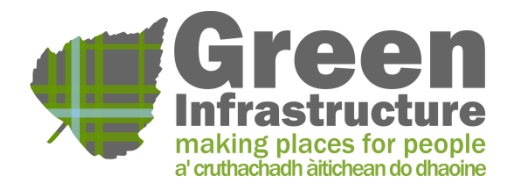

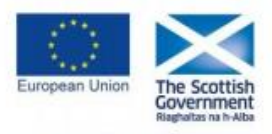

**EUROPE & SCOTLAND** European Regional Development Fund<br>Investing in a Smart, Sustainable and Inclusive Future

II.

I

u

u a

五里

工工

山田

u u

 $\mathbf{I}$ 

**Mapping Requirements & GIS Template Instructions**

Guidance for applicants

July 2016

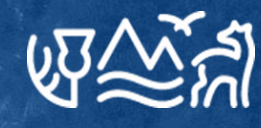

# **Contents**

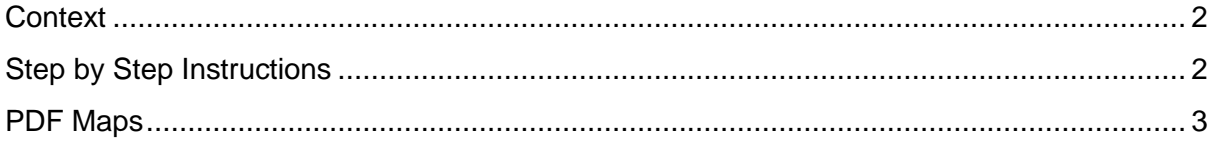

## **GIS Template Instructions**

#### <span id="page-2-0"></span>**Context**

As part of the Monitoring and Evaluation Framework for the Green Infrastructure Fund, applicants are required to provide Geographical Information System data. At the application stage, this data will be used to provide geographical context for submissions, and if successful in applying for funding, to monitor the impact of funded projects against outcomes. Further information can be found in the [Monitoring and Evaluation Framework](https://www.greeninfrastructurescotland.org.uk/sites/default/files/Green%20Infrastructure%20-%20guidance%20for%20applicants%20-%2015%20Monitoring%20and%20Evaluation%20Framework%20-%2026%20February%202016.pdf)  [guidance .](https://www.greeninfrastructurescotland.org.uk/sites/default/files/Green%20Infrastructure%20-%20guidance%20for%20applicants%20-%2015%20Monitoring%20and%20Evaluation%20Framework%20-%2026%20February%202016.pdf)

We would expect applicants to pass the template to their in-house GIS specialists, who should be able to complete the template. However, the GI Team is happy to support where possible with completion, in conjunction with the brief instruction provided below.

All GIS data to be collected should be supplied in ESRI shapefile format – **other formats will not be accepted**. SNH will supply a GIS file template to the applicant for the collection of spatial data associated with the reporting and monitoring requirements of the programme. The template file will be configured appropriately for the type of information to be captured and the structure of the template is not to be altered without the consent of SNH.

### <span id="page-2-1"></span>**Step by Step Instructions**

- Applicant receives GIS template from GI Team
- Applicant passes template to internal GIS team for completion
- GIS template should be opened in appropriate GIS software, such as ArcView/ArcGIS
- The following information associated to the outline provided should be input to the template:
	- $\circ$  ID GIAPP-xxx, where 'xxx' will be a 3 digit number, provided to you by the GI Team
	- $\circ$  Measure use numbers 1-8 or 0 for Indicator C
	- $\circ$  Operation a short description of your operation including name
	- $\circ$  Status 'Application' (as project is at the application stage)
	- $\circ$  Outcome List all outcomes (from the Monitoring and Evaluation Framework) addressed by this measure with a comma (,) separating them.
- For example:
	- o *ID – GIAPP-999*
		- o *Measure – 0*
		- o *Operation – Glasgow Urban Regeneration*
		- o *Status – Application*
		- o *Outcome – New or improved greenspace, Improved vacant & derelict land, Support economic development*

Upon completion of the template, the information provided by the applicant should provide an outline of the project area along with the associated metadata, similar to the following (data does not relate to any current or future GIF applications):

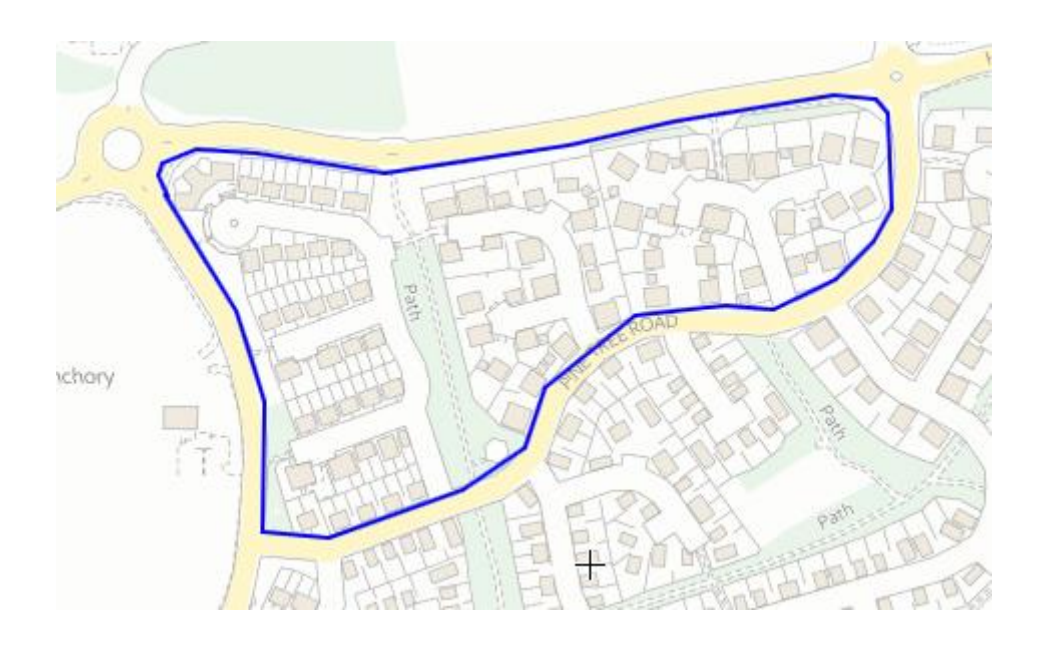

#### <span id="page-3-0"></span>**PDF Maps**

Applicants will also be required to submit with their application an additional map in PDF format, showing a boundary marking the smallest area where the Project's activities will take place. They should also indicate the location of the communities that will benefit from the Project, and any other relevant features, based on an up to date Ordnance Survey map displaying the scale and a north point, as specified in the [Monitoring and Evaluation](https://www.greeninfrastructurescotland.org.uk/sites/default/files/Green%20Infrastructure%20-%20guidance%20for%20applicants%20-%2015%20Monitoring%20and%20Evaluation%20Framework%20-%2026%20February%202016.pdf)  [Framework guidance document](https://www.greeninfrastructurescotland.org.uk/sites/default/files/Green%20Infrastructure%20-%20guidance%20for%20applicants%20-%2015%20Monitoring%20and%20Evaluation%20Framework%20-%2026%20February%202016.pdf) This map should be in pdf format at 1:25,000 recording proposed location.

Please contact your Project and Funding Officer if you have any queries.

Published: July 2016

Scottish Natural Heritage Great Glen House Leachkin Road Inverness IV3 8NW

### www.snh.gov.uk

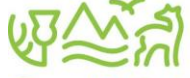

Scottish Natural Heritage<br>Dualchas Nàdair na h-Alba All of nature for all of Scotland Nàdar air fad airson Alba air fad